# **CSE567M CSE567M Project Guidelines Project Guidelines**

Raj Jain Washington University in Saint Louis Saint Louis, MO 63130 Jain@cse.wustl.edu

These slides are available on-line at:

http://www.cse.wustl.edu/~jain/cse567-11/

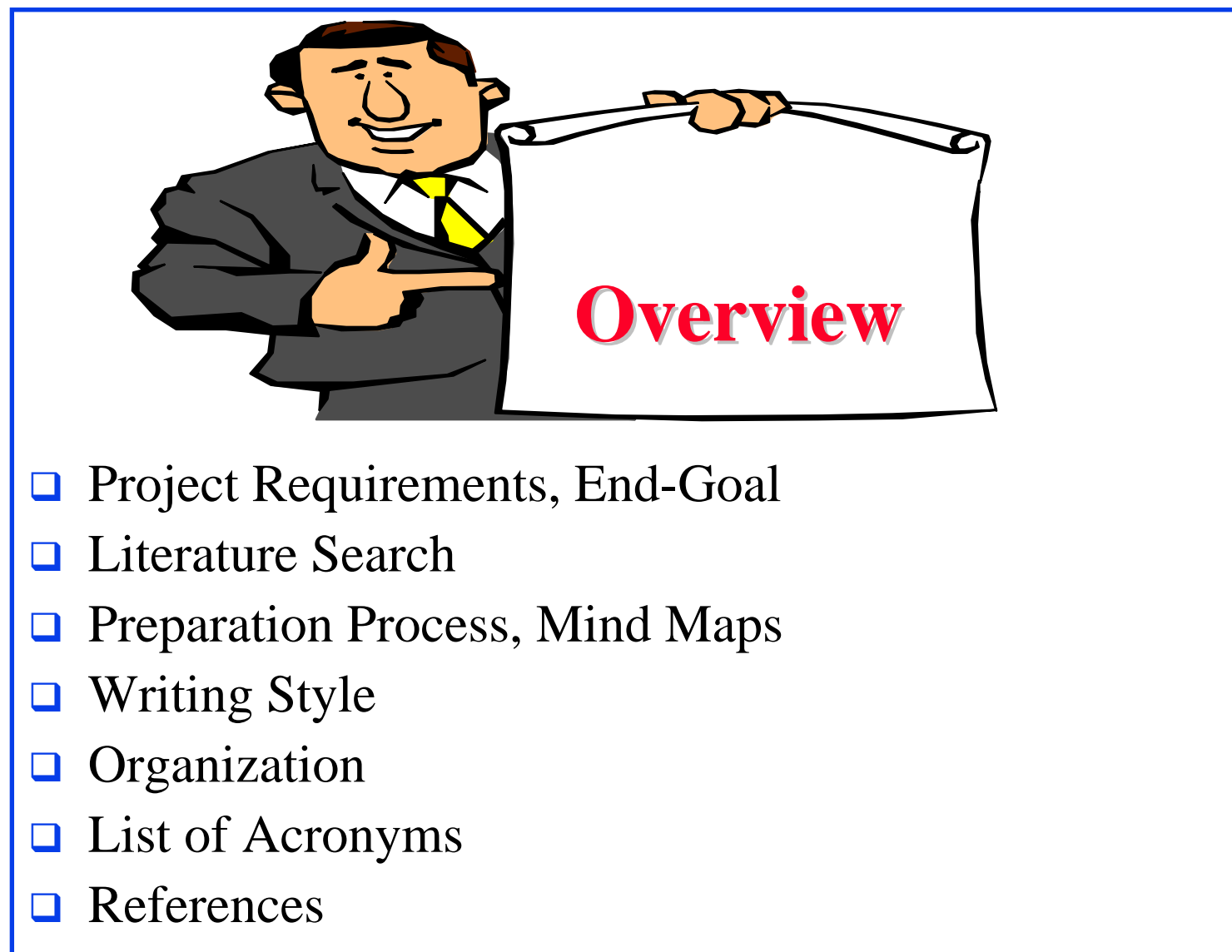

- $\Box$ HTML Style Guidelines
- $\Box$ Submission

Washington University in St. Louis CSE567s ©2011 Raj Jain

#### **Sample Project Topics Sample Project Topics**

- $\Box$ A Survey of Network Traffic Models
- $\Box$ A Survey of Queueing Analysis Packages
- $\Box$ Recent advances in queueing analysis
- $\Box$ A Survey of Simulation Packages
- $\Box$ Recent advances in simulation
- $\Box$ A Survey of Processor Workloads
- $\Box$  A Survey of modeling Tools: R, MATLAB, SPSS, Mathematica
- $\Box$ A survey of Network Performance/traffic monitoring Tools
- $\Box$ A Survey of Operating Sytems/Process Monitoring Tools
- $\Box$  Operating Systems (Unix/Linux/Windows) Performance Tools

Note: Do not repeat last year's projects

Washington University in St. Louis CSE567s ©2011 Raj Jain

#### **Sample Project Topics (Cont) Sample Project Topics (Cont)**

- **Time series analysis modeling techniques**
- **Performance Analysis of xxx (Commonly used)** performance metrics, Workloads, Sample/Actual Analysis, Examples of Use/Misuse of Analysis techniques and plots)
	- Performance of Communication Middleware
	- Performance of Real time systems
	- Performance of Web caching
	- ...

**□ Case Study: Performance Analysis of xxx** 

#### **Project Announcements Project Announcements**

- **If** you are doing a case study or a survey of performance analysis of xxxx, make sure your report emphasizes the performance concepts and techniques learnt in this course.
- In surveys, if you come across misuse of statistics or mistakes, please include it in the report.

#### **Project Schedule Project Schedule**

- Wed  $3/02$  Topic Selection
- Mon 3/07 References Due
- Mon 3/21 Outline Due
- Mon 4/11 First Draft Due -> Peer reviewed
- Mon  $4/18$  Reviews Returned

Mon  $4/25$  Final Report Due

# **Project Requirements Project Requirements**

- **□** Comprehensive Survey: Technical Papers, Industry Standards, Products
- **■** Will be published on my website, Better ones may be submitted to magazines or journals
- **□** No copyright violations:
	- $\Rightarrow$  You need to re-draw all figures
	- You need to summarize all ideas in your \***own**\* words
	- $\Rightarrow$  Cannot copy any part of text or figure unmodified
	- $\Rightarrow$  Short quotes ok
	- $\Rightarrow$  Any unmodified figures need permissions

Any infringement will result in forfeiture of grades even after graduation.

- $\Box$  See papers in previous offering of this course, e.g., http://www.cse.wustl.edu/~jain/cse567-06/index.html
- http://www.cse.wustl.edu/~jain/cse567-08/index.html

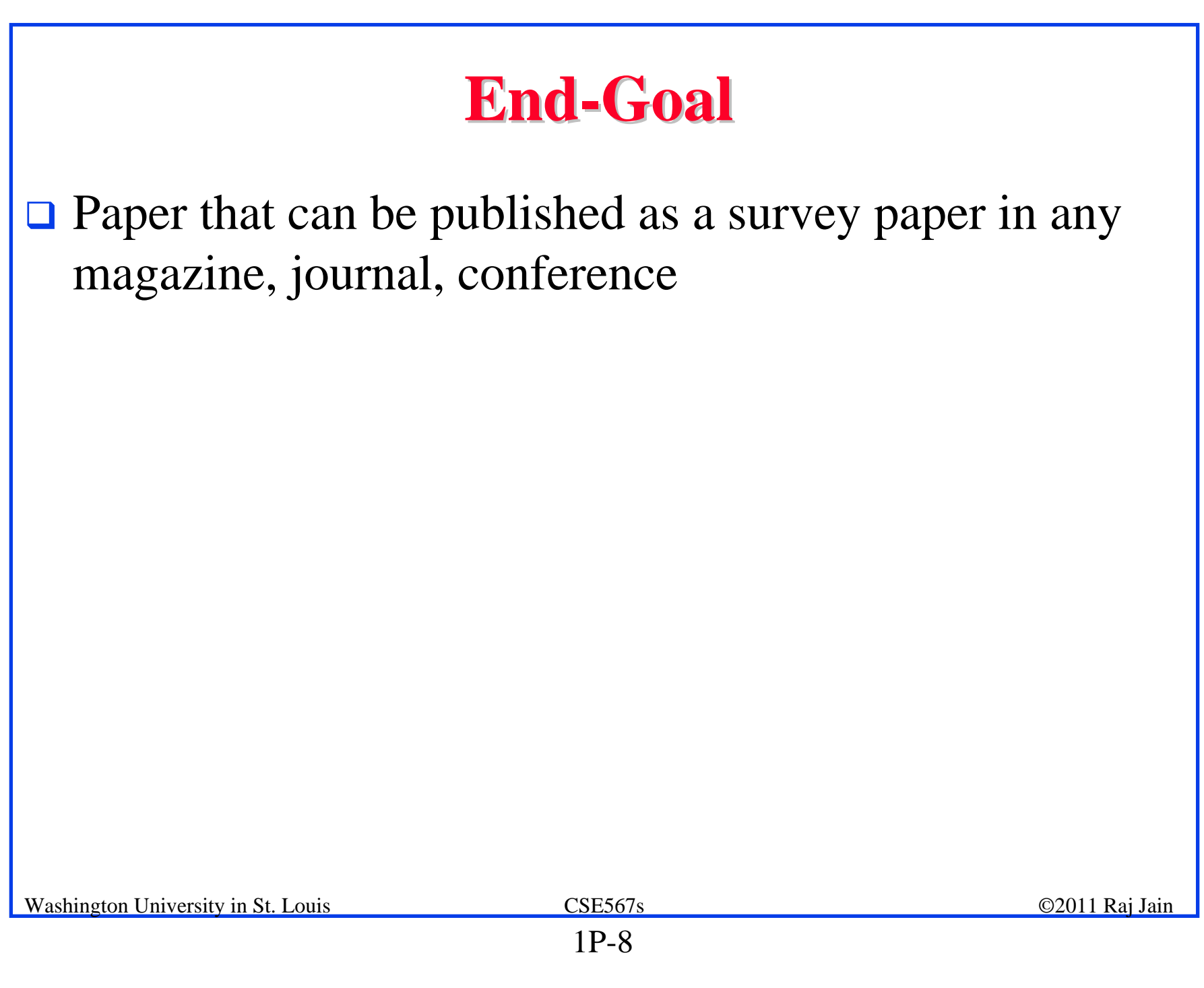

#### **Preparation Process Preparation Process**

- **□** Read abstract and stop if irrelevant
- $\Box$  Underline the key points in the paper
- **□ Write the key summary on the first page of the paper**
- $\Box$  Prepare a text document with the key ideas
- **□ Keep adding to this text document document from** different papers with [refs, page, paragraph]
- $\Box$ Import the text document in Powerpoint
- **□** Add figures and clean up the outline
- **□** Like getting ready to make a presentation to the class

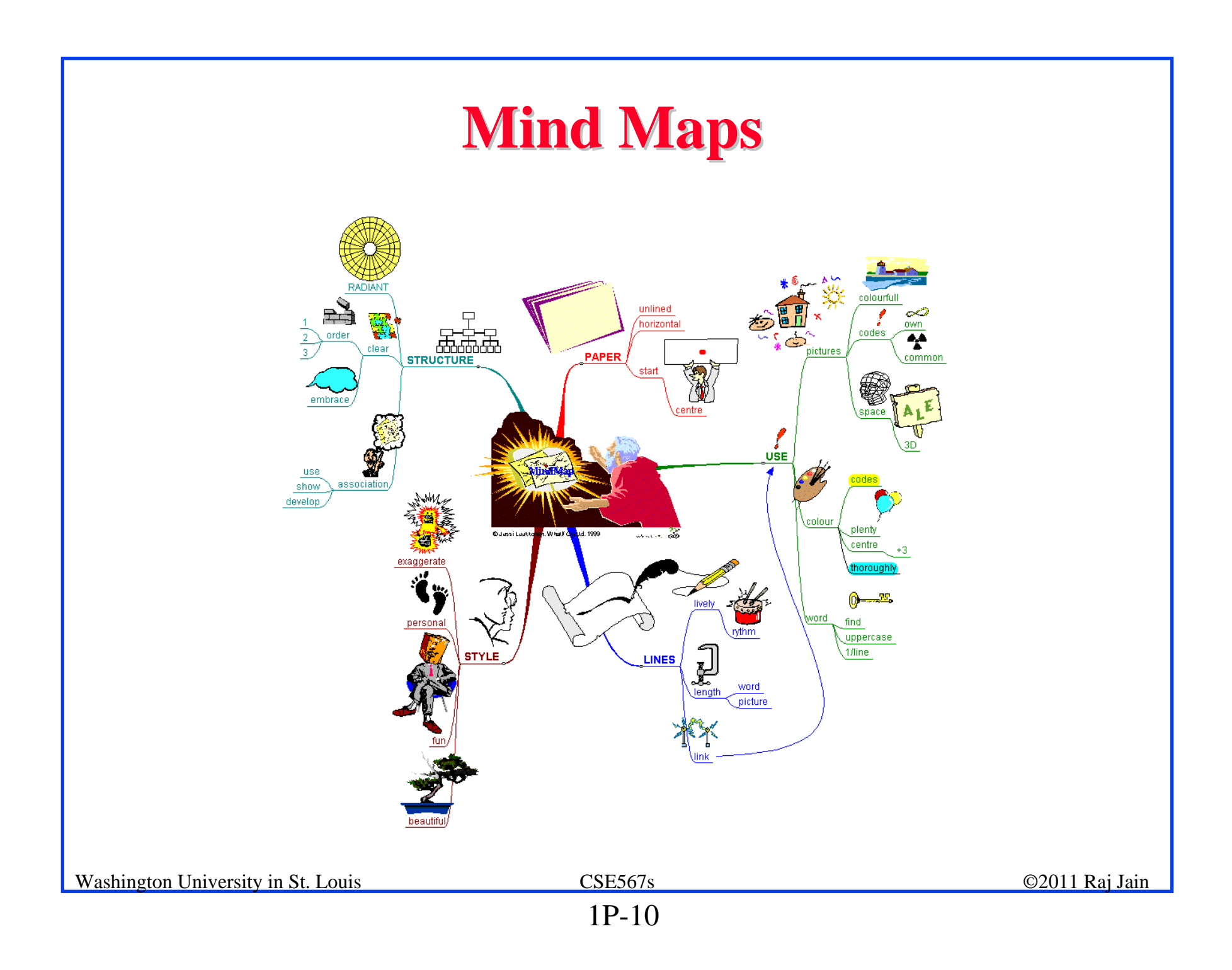

#### **Mind Maps (cont) Mind Maps (cont)**

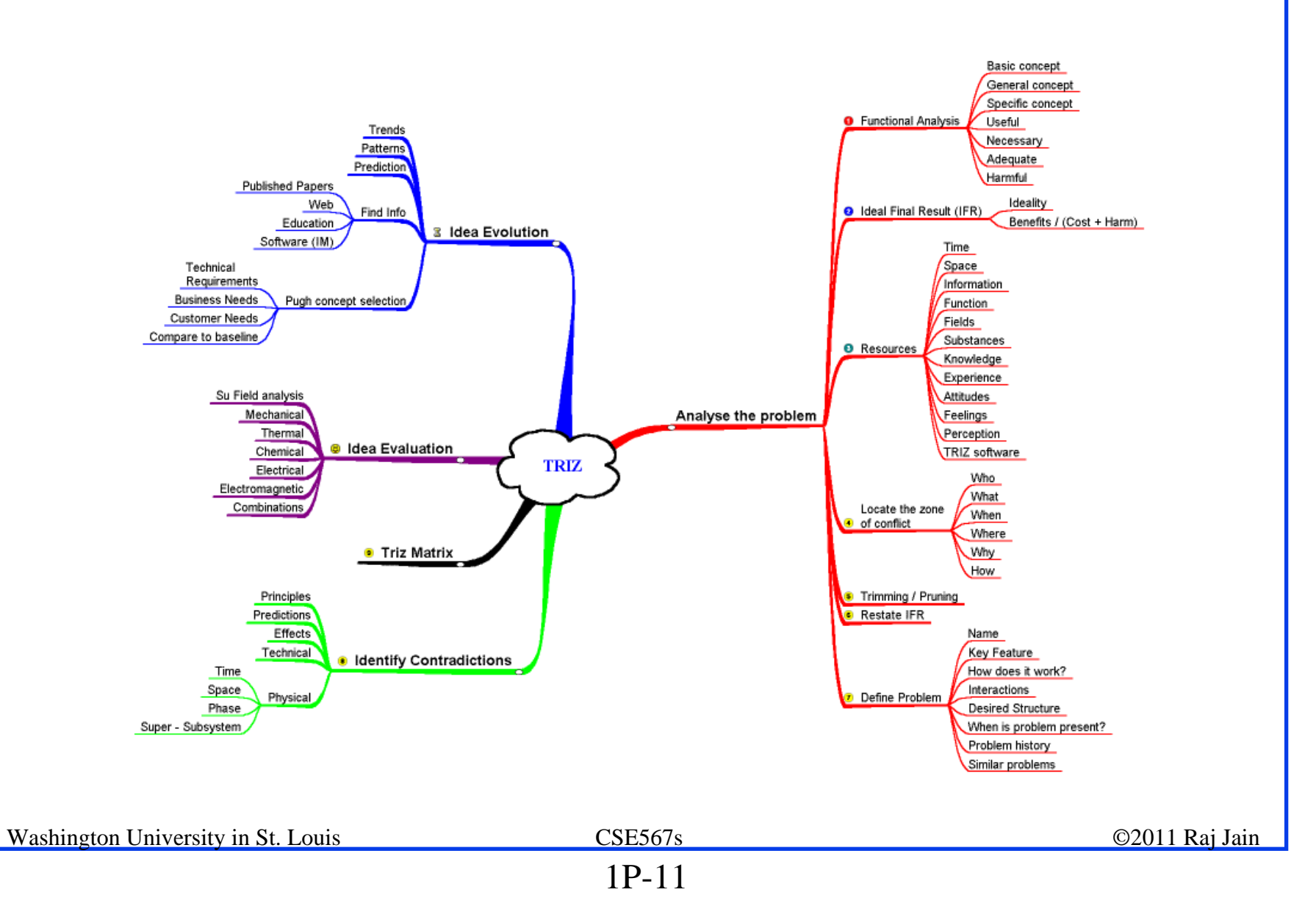

#### **Literature Search Literature Search**

- **Example 21 Finding references:** Use Google advanced search options
	- Location 802.11 +filetype:pdf +site:.com
- **□ Conduct searches in two phases. In the first phase, use** the title words of your project. After reading these, conduct another more comprehensive search.
- **Remove articles that are not useful**
- **No limit to the number of references**
- $\Box$  Follow the references in references

# **Writing Style Writing Style**

- **□** Readers want to get to the information fast. Keep the nonessential stuff at the end.
- **□ Check thoroughly for grammar and spelling.**
- **E** Avoid excessive use of abbreviations.
- **□** Be consistent in case and usage: MOBILE, Mobile, mobile

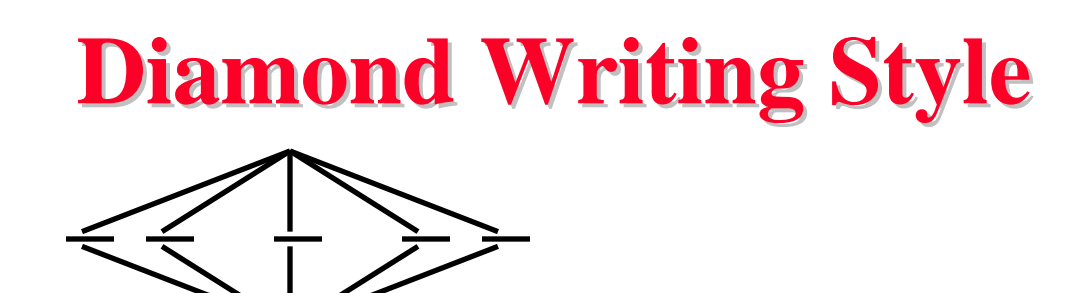

- **□** Each paper should start with an introduction and end with a summary.
- **□** Each section should start with a short introduction and end with a summary with a lead in to the next section. The same applies to subsections.
- **□ All subsections should be of comparable length.**
- $\Box$  Add an appendix with all abbreviations
- **□** Add a list or discussion of related products

### **Organization Organization**

- $\Box$ Every paper should have an introduction and a summary.
- $\Box$ Divide paper in to sections.
- $\Box$ Every section should have a lead-in paragraph.
- $\Box$ Header level should correspond to the level in table of contents.
- $\Box$  Keep all references relative. Absolute: http://www.cse.wustl.edu/~jain/papers/x.ps Relative: papers/x.ps
- $\Box$  Try to keep the whole paper in one file "index.html" with figures in fig*n*.gif in the same directory. No Subdirectories.
- **□** All files names should have eight characters or less for name and 3 characters or less for extension (MS/DOS compatible). The only exception is index.html

#### **Organization (Cont) Organization (Cont)**

- $\Box$ Title
- $\Box$ Author
- $\Box$ Abstract
- **□** See Also:, References to Other Reports
- $\Box$ Table of Contents
- $\Box$  Introduction
- $\Box$ Other Sections
- $\Box$ Summary
- **Q** References
- $\Box$ List of Acronyms
- **Date Last Modified:**
- **□** Note: This paper is available on-line at http://www.cse.wustl.edu/~jain/cse567- 06/ftp/%directory%/index.html

### **Organization (Cont) Organization (Cont)**

- **□** File name: Index.html, fig1.gif, fig2.gif, ..., fig.ppt
- **□ Keep PowerPoint figure source files in the same** directory although these may not be referenced in the paper
- **Table of Contents** 
	- $\triangleright$  Sections and subsections
	- Numbering n.n
	- 3-7 subsections per section
	- 3-7 sections per paper
	- No page numbers

#### **Title/Keywords/Abstract Title/Keywords/Abstract**

#### $\Box$ Title

- Based on Table of contents
- $\triangleright$  Searchable
- Key Search words
	- Based on Table of contents
	- Acronyms and full names
- **Q** Abstract
	- Based on Table of Contents
	- $>$  3-7 sentences
- **Description:** 
	- One line based on ToC and Abstract

#### **Organization (Cont) Organization (Cont)**

**□** See Also:

 $\triangleright$  Search our web site for the topic.

Look at other current reports on related topics

**Introduction** 

Explain what the topic is about.

#### **Other Sections Other Sections**

- **□** Each section less than 3 pages.
- **□** Each section needs at least one introductory paragraph. Do not start with a subsection.
- **□** Each subsection at least 1 paragraph.
- **□** Back to Table of Contents at the end of each section.
- **All sections/subsections should be numbered n. n.n**
- **If you borrowed several sentences from some source,** italicize the text and indicate the source.

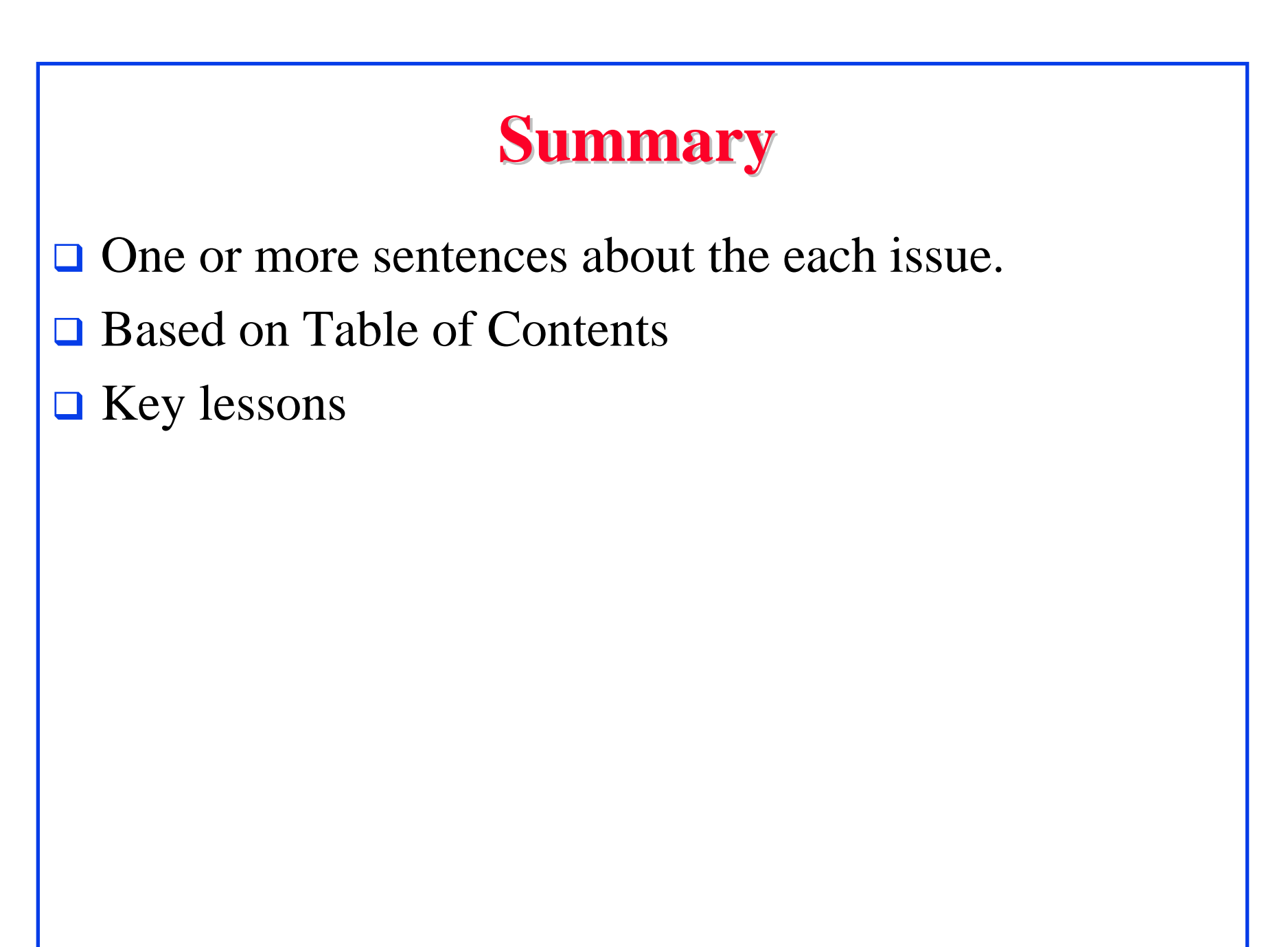

#### **References References**

- **□ Style of References** 
	- > Author(s), "Title," Source, date, pages, url
	- $\triangleright$  The URL should show up as well as have a link.
	- All references should be annotated and have links.
- **Order in the most important first and indicate so**
- $\Box$ In the text point to the end
- $\Box$ In the end point to actual URL. Provide URL.
- $\Box$ Find URL for published papers
- $\Box$ Remove references that are useless.
- $\Box$ [Authoryy] notation.
- $\Box$ Exception: Standards, company documents, RFCs.

#### **List of Acronyms List of Acronyms**

- **Search the text**
- **D** Define on first use
- **□** Avoid multiple uses if used less than 5 times.
- **□** Exception: Commonly used acronyms, e.g., CPU, I/O,

…

#### **Figures/Tables Figures/Tables**

- **□** All figures should be numbered 1, 2, ...
- $\Box$  All tables should be numbered 1, 2, ...
- **□** All figures should have a title below the figure
- **□** All tables should have a title above the table
- **□** All figures/tables should be referenced in the text and explained.
- $\Box$ Should be placed close to their references.
- To prepare figures use blank slides in PowerPoint and save them as gif files. Use Microsoft image editor to crop the figures for correct white space around them.

#### **HTML Style Guidelines HTML Style Guidelines**

- **□** See papers from previous classes on my website for details
- **□** Use plain text editors with simple html
- No Java, flash, animation
- **□** Learn to use special characters in text and reference URLs. See http://tntluoma.com/sidebars/codes/

#### **Header** <!DOCTYPE  $\langle$ html $>$ <head><meta http-equiv="pics-label" <meta http-equiv="content-type" <meta name="Author" <meta http-equiv="content-language" <meta name="robots" <meta name="GENERATOR" <meta name="Keywords" <meta name="Classification" <meta name="Description" <title> </head>

### **Body**

```
Washington University in St. Louis CSE567s ©2011 Raj Jain
<body>
<h1>Title</h1>
<B>Author</B>, Permanent-Email
\langlehr>\langle h2\rangleAbstract:\langle h2\rangle...
\langlehr>See Also:\langlehr>\langle h2 \rangle\langle a \rangle NAME="toc">\langle a \rangle Table of Contents:\langle h2 \rangle\langleul\rangle<li><a href="#sec2">2. 10-Gigabit Ethernet Overview</a></li>
\langleul\rangle\langleli>a href="#sec2.1">2.1 Benefits of 10-Gigabit Ethernet\langle/a>\langleli>...
\langle \text{ul} \rangle\langle \rangleul\langle \rangle\langlehr WIDTH="100%">
```
#### **Body (cont) Body (cont)**

```
\langle h2 \rangle<a NAME="intro"></a>Introduction</h2>
...
\langle p \rangle[<a href="#Grow99">Grow99</a>]
< p >...
<a href="#toc">Back to Table of Contents</a>
<br/><<b>br></b>
```
#### **HTML Guidelines (Cont) HTML Guidelines (Cont)**

- **E** Ensure there is a link attached to
	- author@cse.wustl.edu
	- Every line in Table of contents
	- Back from the end of every section
- **Q** Place a horizontal rule at the end of each section  $\langle$ BR $>\langle$ HR $>\langle$ BR $>$
- **□** Spread references throughout the document. Use mnemonic references with link attached to them, e.g., [Cisco99]

### **Editorial Editorial**

- **□ Check all acronyms. All acronyms should be defined** on first use.
- **□ Check capitalization. No unnecessary capitalization.** Headers are usually capitalized.
- Spell Check entire document.
- $\Box$  k in kilo is lower case. kbps not Kbps.
- **□** Leave a space between numbers and units, e.g., 15 km not 15km.
- **Remember to submit copies of unusual references (not** available in the library or the Internet) with the final paper.

#### **Other**

- **Q** Look for special characters
- American English: Signaling, Synchronization
- **Q** Check for continuity
- **Break long paragraphs.**
- $\Box$ Single space between paragraphs.
- The paper should be 10-15 pages long
- **If you copy any figures, give reference and credit**
- **□** Use the template supplied

#### **Submission Submission**

- **□** Spell check
- **O** Grammar Check
- Validate your page on:
	- W3C Markup Validation Service, http://validator.w3.org/
	- HTML code check by Net Mechanic, http://www.netmechanic.com/toolbox/htmlcode.htm
	- CSE HTML Validator , http://www.htmlvalidator.com/

#### □ Check URLs

#### **Submission (Cont) Submission (Cont)**

- **O** No Winword generated HTML
- You can use winword for spell checking the text
- **Q** Use plain text editor to insert HTML tags.
- **Q** Submit four printed copies of the webpage.
- $\Box$  In the draft:
	- $\triangleright$  For the review purposes, the author's name should be removed.
	- Add keyword after abstract

#### **Draft Submission Draft Submission**

- **□** Submit 4 hardcopies
- **□** Delete Author name, email etc
- $\Box$  Use Author ID = Last 3 digits of your student ID

#### **Common Mistakes Common Mistakes**

- **No Figures**
- **Example 1** Figure/equations fonts too large
- **Example 1** Figures with no title or number or reference
- **T** Figures/tables overflowing the margins
- **References with no annotation**
- **References not cited**
- $\Box$  Key pieces of information w/o references
- **Tables w/o references**
- **Q** Papers too short

#### **Common Mistakes (Cont) Common Mistakes (Cont)**

- $\Box$ No comparison of different alternatives
- $\Box$ No Acronyms
- $\Box$ List of summary
- $\Box$ Incorrect reference style
- **□** Used doc generated HTML file (Did not validate HTML.Incorrect title.) Validation required for final submission
	- (not for review copies)
- **No** index.htm
- $\Box$ Tar/tgz files (please submit only one zip file with all files)

#### $\Box$ No keywords

#### **Project Homework 2 Project Homework 2**

- **Prepare a short webpage (written manually) using** most of the tags indicated in this handout
- $\Box$  Include one image/photo in the page
- **□** validate the page using validator.w3.org
- **□** Submit the html source file printout, web page printout, and the URL